## GUISDAP Documentation

## M. S. Lehtinen\* and A. Huuskonen\*\*

 Sodankyla Geophysical Observatory, Sodankyla, Finland Finnish Meteorological Institute, Helsinki, Finland

## 1. Data file format

A datale contains the parameter block, correlator status word and correlator dump from one integration period. They are stored in binary Matlab files as three variables:

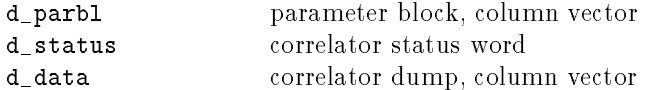

The name of the data file gives the dump time in seconds from the beginning of year. The name must always be 8 character long and is padded with zeroes from the left, when necessary. Thus a measurement on the New Years Day at 1 UT is written to a file with name 00003600.mat. The name convention is chosen so that the same names are usable in various systems for which Matlab is avaible (MAC, UNIX, MS-DOS and Vax VMS). Of these the most restrictive is MS-DOS. For safety reasons the extension part is always assumed to be .mat.

<sup>|</sup> GUISDAP documentation: leformats.tex FMI November 4, 1994 at 10.18

## 2. Result file format

The analysis result file contains the parameters with errors and the necessary control information so that the post prosessing of results is possible. The file is a binary Matlab file and the names of the variables are started with the prefix  $\mathbf{r}_-$ . In the following the parameters appear in the order  $N_e$ ,  $T_i$ ,  $T_e/T_i$ ,  $\nu_{in}$ ,  $v_i$  and are denoted by  $p_1 \ldots p_5$ .

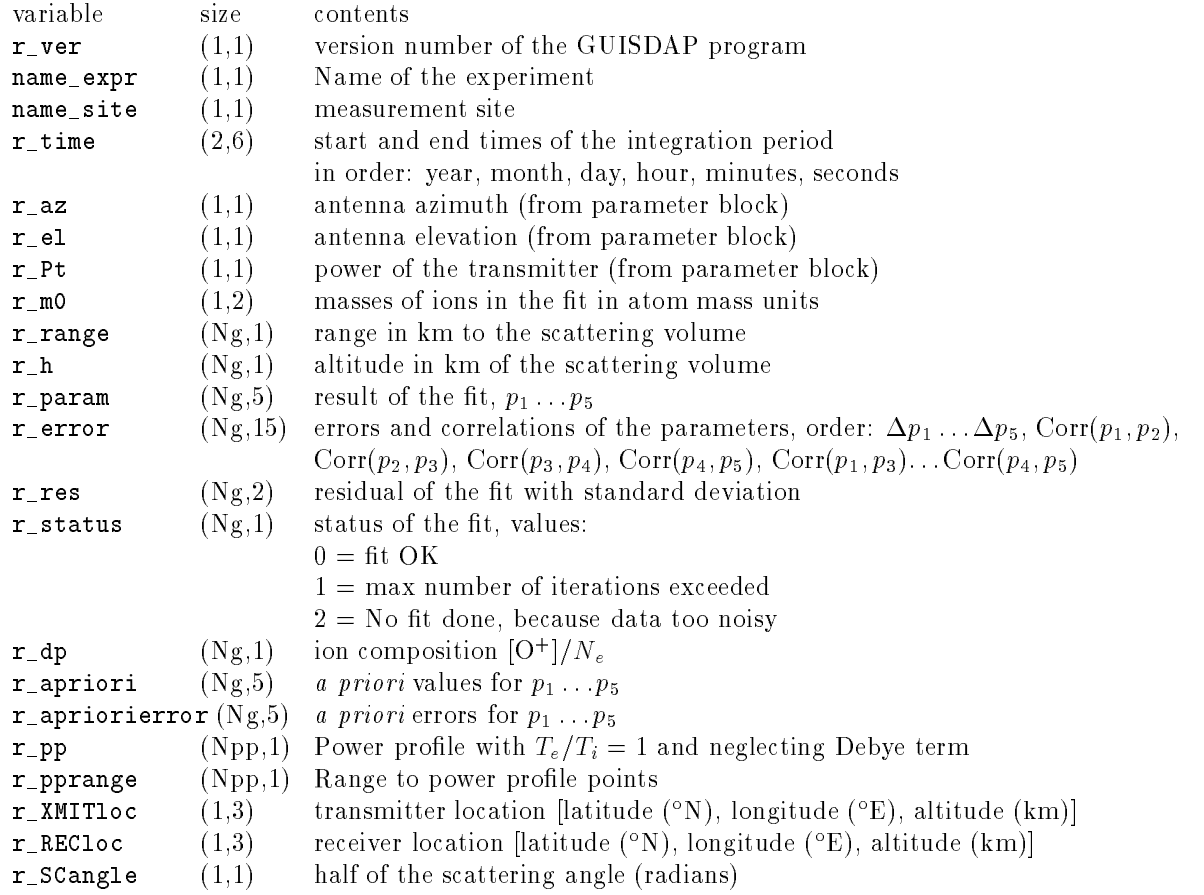